Title stata.com

churdle — Cragg hurdle regression

Description Quick start Menu Syntax

Options Remarks and examples Stored results Methods and formulas

References Also see

# Description

churdle fits a linear or exponential hurdle model for a bounded dependent variable. The hurdle model combines a selection model that determines the boundary points of the dependent variable with an outcome model that determines its nonbounded values. Separate independent covariates are permitted for each model.

#### **Quick start**

Linear hurdle model of y1 on x1 and x2, specifying that y1 is truncated at 0 with x1 and x3 predicting selection

```
churdle linear y1 x1 x2, select(x1 x3) l1(0)
```

Add an upper truncation limit of 40

```
churdle linear v1 x1 x2, select(x1 x3) l1(0) u1(40)
```

Same as above, with the upper truncation limit specified in trunc

```
churdle linear y1 x1 x2, select(x1 x3) l1(0) ul(trunc)
```

Same as above, and use x3 to model the variance of the selection model

```
churdle linear y1 x1 x2, select(x1 x3, het(x3)) ll(0) ul(trunc)
```

```
Same as above, and use x4 to model the variance of the outcome model
```

```
churdle linear y1 x1 x2, select(x1 x3, het(x3)) 11(0) ///
   ul(trunc) het(x4)
```

Exponential hurdle model of y2 on x1 and x2, specifying that y2 is truncated at 4 with x1 and x3 predicting selection

```
churdle exponential y2 x1 x2, select(x1 x3) 11(4)
```

### Menu

Statistics > Linear models and related > Hurdle regression

## **Syntax**

coeflegend

```
Basic syntax
    churdle linear depvar, select(varlist<sub>s</sub>) \{11(...) | u1(...)\}
    churdle exponential depvar, select(varlists) 11(...)
 Full syntax for churdle linear
    churdle <u>lin</u>ear depvar [indepvars] [if] [in] [weight],
       \underline{\text{sel}}\text{ect}(varlist_s[, \underline{\text{nocons}}\text{tant het}(varlist_o)])
       { ll(#|varname) | ul(#|varname) } [options]
 Full syntax for churdle exponential
    churdle exponential depvar [indepvars] [if] [in] [weight],
       <u>select(varlist_s)</u>, <u>noconstant</u> het(varlist_o)) 11(#|varname) [options]
 options
                               Description
Model
*select()
                               specify independent variables and options for selection model
<sup>‡</sup>11(#|varname)
                               lower truncation limit
<sup>‡</sup>ul(#|varname)
                               upper truncation limit
 noconstant
                               suppress constant term
 constraints(constraints)
                               apply specified linear constraints
 het(varlist)
                               specify variables to model the variance
SE/Robust
 vce(vcetvpe)
                               vcetype may be oim, robust, cluster clustvar, bootstrap, or
                                  jackknife
Reporting
 level(#)
                               set confidence level; default is level(95)
 nocnsreport
                               do not display constraints
                               control columns and column formats, row spacing, line width,
 display_options
                                 display of omitted variables and base and empty cells, and
                                 factor-variable labeling
Maximization
 maximize_options
                               control the maximization process; seldom used
```

display legend instead of statistics

```
*select() is required.
       The full specification is \underline{\text{select}}(varlist_s[, \underline{\text{nocons}}tant \text{het}(varlist_o)]).
       noconstant specifies that the constant be excluded from the selection model.
       het(varlist<sub>0</sub>) specifies the variables in the error-variance function of the selection model.
   <sup>‡</sup>You must specify at least one of ul(# | varname) or ll(# | varname) for the linear model and must specify
       11(# | varname) for the exponential model.
    indepvars, varlist<sub>s</sub>, and varlist<sub>o</sub> may contain factor variables; see [U] 11.4.3 Factor variables.
    bootstrap, by, collect, fp, jackknife, rolling, statsby, and svy are allowed; see [U] 11.1.10 Prefix commands.
    Weights are not allowed with the bootstrap prefix; see [R] bootstrap.
    vce() and weights are not allowed with the svy prefix; see [SVY] svy.
    fweights, iweights, and pweights are allowed; see [U] 11.1.6 weight.
    coeflegend does not appear in the dialog box.
    See [U] 20 Estimation and postestimation commands for more capabilities of estimation commands.
Options
    select(varlist_s \lceil , noconstant het(varlist_o) \rceil) specifies the variables and options for the selection
       model. select() is required.
    11(# | varname) and u1(# | varname) indicate the lower and upper limits, respectively, for the
       dependent variable. You must specify one or both for the linear model and must specify a lower
       limit for the exponential model. Observations with depvar \le 11 () have a lower bound; observations
       with depvar \ge u1 () have an upper bound; and the remaining observations are in the continuous
       region.
    noconstant, constraints (constraints); see [R] Estimation options.
    het (varlist) specifies the variables in the error-variance function of the outcome model.
          SE/Robust
    vce(vcetype) specifies the type of standard error reported, which includes types that are derived
       from asymptotic theory (oim), that are robust to some kinds of misspecification (robust), that
       allow for intragroup correlation (cluster, clustvar), and that use bootstrap or jackknife methods
       (bootstrap, jackknife); see [R] vce_option.
          Reporting
    level(#), nocnsreport; see [R] Estimation options.
    display_options: noci, nopvalues, noomitted, vsquish, noemptycells, baselevels,
       <u>allbase</u>levels, <u>nofvlab</u>el, fvwrap(#), fvwrapon(style), cformat(%fmt), pformat(%fmt),
       sformat(%fmt), and nolstretch; see [R] Estimation options.
           Maximization
    maximize_options: difficult, technique(algorithm_spec), iterate(#), no log, trace,
```

gradient, showstep, hessian, showtolerance, tolerance(#), ltolerance(#),

seldom used.

nrtolerance(#), nonrtolerance, and from(init\_specs); see [R] Maximize. These options are

The following option is available with churdle but is not shown in the dialog box: coeflegend; see [R] Estimation options.

# Remarks and examples

stata.com

churdle fits a linear or an exponential hurdle model. It combines a selection model that determines the boundary points of the dependent variable with an outcome model that determines its nonbounded values. Hurdle models treat these boundary values as observed instead of censored. That is to say, observations where the dependent variable is equal to one of the boundary values are not the result of our inability to observe the distribution above or below a certain point; see Wooldridge (2010) chapter 17 for a thorough discussion of this point.

These models were proposed by Cragg (1971) to explain the demand for durable goods. In the Cragg model, individuals purchase zero or a positive amount of the durable good, with different factors determining each of these choices. This may be generalized to other individual decisions, such as money donated to charity, cigarette consumption, and time spent volunteering.

Hurdle models are characterized by the relationship  $y_i = s_i h_i^*$ , where  $y_i$  is the observed value of the dependent variable.

The selection variable,  $s_i$ , is 1 if the dependent variable is not bounded and 0 otherwise. In the Cragg model, the lower limit that binds the dependent variable is 0 so the selection model is

$$s_i = \begin{cases} 1 & \text{if } \mathbf{z}_i \boldsymbol{\gamma} + \epsilon_i > 0 \\ 0 & \text{otherwise} \end{cases}$$

where  $\mathbf{z}_i$  is a vector of explanatory variables,  $\gamma$  is a vector of coefficients, and  $\epsilon_i$  is a standard normal error term. churdle allows a different lower limit to be specified in 11() and, for the linear model, an upper limit in u1(). Conditional heteroskedasticity of the random error  $\epsilon_i$  is allowed if suboption het() is specified in select().

The continuous latent variable  $h_i^*$  is observed only if  $s_i = 1$ . The outcome model can be either the linear model or the exponential model, as proposed in Cragg (1971):

$$h_i^* = \mathbf{x}_i \boldsymbol{\beta} + \nu_i$$
 (linear)  
 $h_i^* = \exp(\mathbf{x}_i \boldsymbol{\beta} + \nu_i)$  (exponential)

where  $\mathbf{x}_i$  is a vector of explanatory variables,  $\boldsymbol{\beta}$  is a vector of coefficients, and  $\nu_i$  is an error term.

For the linear model,  $\nu_i$  has a truncated normal distribution with lower truncation point  $-\mathbf{x}_i\beta$ . For the exponential model,  $\nu_i$  has a normal distribution, churdle extends the Cragg hurdle models to allow for conditional heteroskedasticity of the random error  $\nu_i$  if the user specifies the het() option.

The parameters and regressors in the models for  $h_i^*$  and for  $s_i$  may differ.

## Example 1: Linear hurdle model

Consider a dataset that contains the number of hours an individual exercises per day (hours), their age (age), whether they are single (single), hours they work per day (whours), whether they smoke (smoke), their weight in kilograms (weight), their distance from the nearest gym (distance), and their average commute from work (commute).

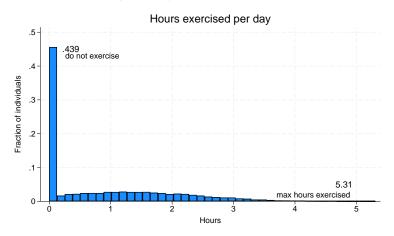

Figure 1.

Figure 1 shows that 43.9% of the individuals in the sample do not exercise and that the hours exercised varies among individuals that decide to exercise.

We model the decision to exercise or not as a function of commute, whours, and age. These variables are written in select(). Once a decision to exercise is made, the time an individual exercises is modeled as a linear function of age, smoke, distance, and single.

```
. use https://www.stata-press.com/data/r18/fitness
(Fictional fitness data)
```

. churdle linear hours age i.smoke distance i.single,

> select(commute whours age) 11(0)

Iteration 0: Log likelihood = -23657.236 Iteration 1: Log likelihood = -23344.182 Iteration 2: Log likelihood = -23340.051 Iteration 3: Log likelihood = -23340.044 Iteration 4: Log likelihood = -23340.044

Cragg hurdle regression

Number of obs = 19,831 LR chi2(4) = 9059.26Prob > chi2 = 0.0000Pseudo R2 = 0.1625

Log likelihood = -23340.044

| hours            | Coefficient | Std. err. | z      | P> z  | [95% conf. | interval] |
|------------------|-------------|-----------|--------|-------|------------|-----------|
| hours            |             |           |        |       |            |           |
| age              | .0015116    | .000763   | 1.98   | 0.048 | .0000162   | .003007   |
| smoke            |             |           |        |       |            |           |
| Smoking          | -1.06646    | .0460578  | -23.15 | 0.000 | -1.156731  | 9761879   |
| distance         | 1333868     | .0126344  | -10.56 | 0.000 | 1581497    | 1086238   |
|                  |             |           |        |       |            |           |
| single<br>Single | .9940893    | .0258775  | 38.42  | 0.000 | .9433703   | 1.044808  |
| _cons            | .9138855    | .0396227  | 23.06  | 0.000 | .8362264   | .9915447  |
|                  |             |           |        |       |            |           |
| selection_ll     |             |           |        |       |            |           |
| commute          | 2953345     | .0624665  | -4.73  | 0.000 | 4177666    | 1729024   |
| whours           | .0022974    | .0069306  | 0.33   | 0.740 | 0112864    | .0158811  |
| age              | 0485347     | .0006501  | -74.65 | 0.000 | 049809     | 0472604   |
| _cons            | 2.649945    | .0499795  | 53.02  | 0.000 | 2.551987   | 2.747903  |
| lnsigma          |             |           |        |       |            |           |
| _cons            | .0083199    | .0099648  | 0.83   | 0.404 | 0112107    | .0278506  |
| /sigma           | 1.008355    | .010048   |        |       | .9888519   | 1.028242  |

The coefficients in the outcome model for the latent variable appear under hours. Because we only specified a lower limit to bind the dependent variable, the output shows parameter estimates for a single selection model under selection\_ll. Information about the estimated standard deviation of the error term in the outcome model appears under lnsigma and /sigma.

The coefficient estimates are not directly interpretable. To obtain the effect of a covariate on the model, we need to use the margins command; see [R] churdle postestimation. Consider the effect of age:

. margins, dydx(age)

Average marginal effects Number of obs = 19,831

Model VCE: OIM

Expression: Conditional mean estimates of dependent variable, predict()

dy/dx wrt: age

|     | ·       | Delta-method<br>std. err. | =      | P> z  | [95% conf. | interval] |
|-----|---------|---------------------------|--------|-------|------------|-----------|
| age | 0216855 | .000289                   | -75.03 | 0.000 | 022252     | 021119    |

Each additional year of age is associated with about -0.02 fewer hours, or 1.2 minutes, of exercise.

## Example 2: Linear hurdle with models for the outcome and selection variances

In this example, we illustrate the possibility of fitting a heteroskedastic probit for the selection and latent model. In both cases, this is done by specifying age and single as the variables that affect the conditional variance. As in example 1, we have separate parameters for the outcome model and lower-limit selection model.

- . churdle linear hours age i.smoke distance i.single,
- > select(commute whours age, het(age single)) 11(0) het(age single) nolog

Cragg hurdle regression

Number of obs = 19,831= 9060.63 LR chi2(4) Prob > chi2 = 0.0000

Log likelihood = -23339.355

Pseudo R2 = 0.1626

| hours                                 | Coefficient                               | Std. err.                                    | z                                | P> z                             | [95% conf.                               | interval]                                  |
|---------------------------------------|-------------------------------------------|----------------------------------------------|----------------------------------|----------------------------------|------------------------------------------|--------------------------------------------|
| hours                                 | .0012559                                  | .0008198                                     | 1.53                             | 0.126                            | 0003508                                  | .0028626                                   |
| smoke<br>Smoking<br>distance          | -1.065564<br>1332939                      | .0457657<br>.0126102                         | -23.28<br>-10.57                 | 0.000                            | -1.155263<br>1580094                     | 9758649<br>1085783                         |
| single<br>Single<br>_cons             | 1.002511<br>.9166356                      | .032535                                      | 30.81<br>23.61                   | 0.000                            | .9387436<br>.8405268                     | 1.066278<br>.9927445                       |
| selection_ll commute whours age _cons | 2959986<br>.0024514<br>048886<br>2.669613 | .0641594<br>.0069769<br>.0021405<br>.1139478 | -4.61<br>0.35<br>-22.84<br>23.43 | 0.000<br>0.725<br>0.000<br>0.000 | 4217488<br>0112231<br>0530814<br>2.44628 | 1702484<br>.0161259<br>0446906<br>2.892947 |
| lnsigma<br>age<br>single              | .0003537<br>0080667                       | .0004026<br>.019253                          | 0.88<br>-0.42                    | 0.380<br>0.675                   | 0004354<br>0458019                       | .0011427                                   |
| lnsigma_ll age single                 | 0002035<br>.0268271                       | .0008424                                     | -0.24<br>0.99                    | 0.809<br>0.321                   | 0018546<br>0261179                       | .0014475                                   |

The coefficients on age and single have no effect on the conditional variance of the outcome model or on the conditional variance of the selection model. Thus, there is no evidence that the variance depends on age and marital status.

Example 3: Exponential hurdle model

Returning to example 1, if we believe that the conditional mean of the latent variable has an exponential form instead of a linear form, we use churdle exponential.

- . churdle exponential hours age i.smoke distance i.single,
- > select(commute whours age) 11(0) nolog

Cragg hurdle regression

Number of obs = 19.831LR chi2(4) = 8663.21

Pseudo R2

Prob > chi2

= 0.0000 0.2166 1

Log likelihood = -15666.195

| hours        | Coefficient | Std. err. | z      | P> z  | [95% conf. | interval] |
|--------------|-------------|-----------|--------|-------|------------|-----------|
| hours        |             |           |        |       |            |           |
| age          | .0008368    | .0005341  | 1.57   | 0.117 | 00021      | .0018836  |
| smoke        |             |           |        |       |            |           |
| Smoking      | 6431348     | .0258509  | -24.88 | 0.000 | 6938016    | 592468    |
| distance     | 0772879     | .0079132  | -9.77  | 0.000 | 0927976    | 0617783   |
| single       |             |           |        |       |            |           |
| Single       | .5975111    | .016108   | 37.09  | 0.000 | .5659401   | .6290821  |
| _cons        | 0770619     | .0254833  | -3.02  | 0.002 | 1270082    | 0271157   |
| selection_ll |             |           |        |       |            |           |
| commute      | 2953345     | .0624665  | -4.73  | 0.000 | 4177666    | 1729024   |
| whours       | .0022974    | .0069306  | 0.33   | 0.740 | 0112864    | .0158811  |
| age          | 0485347     | .0006501  | -74.65 | 0.000 | 049809     | 0472604   |
| _cons        | 2.649945    | .0499795  | 53.02  | 0.000 | 2.551987   | 2.747903  |
| lnsigma      |             |           |        |       |            |           |
| _cons        | 186917      | .0067067  | -27.87 | 0.000 | 200062     | 1737721   |
| /sigma       | .8295126    | .0055633  |        |       | .81868     | .8404884  |

What was said previously regarding the interpretation of the effects of the different regressors also holds true for churdle exponential. We again use margins to estimate the effect of age on time spent exercising.

. margins, dydx(age)

Average marginal effects

Number of obs = 19,831

Model VCE: OIM

Expression: Conditional mean estimates of dependent variable, predict()

dy/dx wrt: age

|     | -       | Delta-method<br>std. err. | =      | P> z  | [95% conf. | interval] |
|-----|---------|---------------------------|--------|-------|------------|-----------|
| age | 0245582 | .0004805                  | -51.11 | 0.000 | 0255       | 0236164   |

With the exponential outcome model of the latent variable, our estimate is that each additional year of age decreases exercise time by about 0.025 hours, or 1.5 minutes.

4

### Stored results

churdle stores the following in e():

```
Scalars
                             number of observations
    e(N)
    e(k_eq_model)
                             number of equations in overall model test
                             model degrees of freedom
    e(df_m)
                             pseudo-R^2
    e(r2_p)
    e(chi2)
                             \chi^2
                             log likelihood
    e(11)
                             log likelihood, constant-only model
    e(11_0)
    e(N_clust)
                             number of clusters
    e(p)
                             p-value for model test
    e(rank)
                             rank of e(v)
    e(converged)
                             1 if converged, 0 otherwise
Macros
    e(cmd)
                             churdle
    e(cmdline)
                             command as typed
    e(depvar)
                             name of dependent variable
    e(estimator)
                             linear or exponential
    e(model)
                             Linear or Exponential
    e(wtype)
                             weight type
    e(wexp)
                             weight expression
    e(title)
                             title in estimation output
    e(clustvar)
                             name of cluster variable
    e(chi2type)
                             Wald or LR; type of model \chi^2 test
                             vcetype specified in vce()
    e(vce)
    e(vcetype)
                             title used to label Std. err.
                             type of optimization
    e(opt)
    e(which)
                             max or min; whether optimizer is to perform maximization or minimization
    e(technique)
                             maximization technique
    e(properties)
    e(predict)
                             program used to implement predict
    e(marginsnotok)
                             predictions disallowed by margins
                             factor variables fyset as asbalanced
    e(asbalanced)
    e(asobserved)
                             factor variables fyset as asobserved
Matrices
    e(b)
                             coefficient vector
    e(Cns)
                             constraints matrix
    e(ilog)
                             iteration log
    e(V)
                             variance-covariance matrix of the estimators
    e(V_modelbased)
                             model-based variance
Functions
    e(sample)
                             marks estimation sample
```

In addition to the above, the following is stored in r():

```
Matrices
r(table) matrix containing the coefficients with their standard errors, test statistics, p-values, and confidence intervals
```

Note that results stored in r() are updated when the command is replayed and will be replaced when any r-class command is run after the estimation command.

### Methods and formulas

Let  $\ell\ell$  refer to the lower limit and  $u\ell$  to the upper limit. Also let the probabilities of being at these limits be given by

$$\Pr(y_i = \ell \ell | \mathbf{z}_i) = \Phi(\ell \ell - \mathbf{z}_i' \gamma_{\ell \ell})$$
$$\Pr(y_i = u \ell | \mathbf{z}_i) = \Phi(\mathbf{z}_i' \gamma_{u\ell} - u \ell)$$

where  $\mathbf{z}_i$  are the covariates of the selection model for individual i, which may be distinct from the covariates  $\mathbf{x}_i$  for the latent model;  $\mathbf{\Phi}$  corresponds to the standard normal cumulative distribution function;  $\gamma_{\ell\ell}$  is the parameter vector for the lower-limit selection model; and  $\gamma_{u\ell}$  is the parameter vector for the upper-limit selection model.

Under the assumptions that  $\nu_i$  has a truncated normal distribution with lower truncation point  $\ell\ell - \mathbf{x}_i'\boldsymbol{\beta}$  and upper truncation point  $u\ell - \mathbf{x}_i'\boldsymbol{\beta}$  and has a homoskedastic variance, the log-likelihood function is given by

$$\begin{aligned} \ln \mathbf{L} &= \sum_{i=1}^{n} \left( y_{i} \leq \ell \ell \right) \, \log \Phi \left( \ell \ell - \mathbf{z}_{i}' \gamma_{\ell \ell} \right) + \left( y_{i} \geq u \ell \right) \, \log \left\{ 1 - \Phi \left( u \ell - \mathbf{z}_{i}' \gamma_{u \ell} \right) \right\} \\ &+ \left( u \ell > y_{i} > \ell \ell \right) \left[ \, \log \left\{ \Phi \left( u \ell - \mathbf{z}_{i}' \gamma_{u \ell} \right) - \Phi \left( \ell \ell - \mathbf{z}_{i}' \gamma_{\ell \ell} \right) \right\} \right] \\ &- \left( u \ell > y_{i} > \ell \ell \right) \left[ \, \log \left\{ \Phi \left( \frac{u \ell - \mathbf{x}_{i}' \beta}{\sigma} \right) - \Phi \left( \frac{\ell \ell - \mathbf{x}_{i}' \beta}{\sigma} \right) \right\} \right] \\ &+ \left( u \ell > y_{i} > \ell \ell \right) \left[ \, \log \left\{ \Phi \left( \frac{y_{i} - \mathbf{x}_{i}' \beta}{\sigma} \right) \right\} - \log(\sigma) \right] \end{aligned}$$

Without the homoskedasticity assumption, the heteroskedasticity can be modeled using the form  $\sigma^2(\mathbf{w}_i) = \exp(2\mathbf{w}_i'\boldsymbol{\theta})$ , where  $\mathbf{w}_i$  are the variables that affect the conditional variance of  $\nu_i$ . The log-likelihood function is obtained by replacing  $\sigma$  with  $\exp(\mathbf{w}_i'\boldsymbol{\theta})$ .

The log-likelihood function for the exponential model is given by

$$\ln \mathbf{L} = \sum_{i=1}^{n} (y_i \le \ell\ell) \log \Phi (\ell\ell - \mathbf{z}_i' \boldsymbol{\gamma}) + (y_i > \ell\ell) [\log \{1 - \Phi (\ell\ell - \mathbf{z}_i' \boldsymbol{\gamma})\}] 
+ (y_i > \ell\ell) \{\log \{\phi [\log(y_i - \ell\ell) - \mathbf{x}_i' \boldsymbol{\beta})/\sigma]\} - \log(\sigma) - \log(y_i - \ell\ell)\}$$

Analogous to the linear case, we can model heteroskedasticity by  $\sigma^2(\mathbf{w}_i) = \exp(2\mathbf{w}_i'\boldsymbol{\theta})$ .

Estimation of both of the aforementioned likelihood functions is done by maximum likelihood.

## References

Belotti, F., P. Deb, W. G. Manning, and E. C. Norton. 2015. twopm: Two-part models. Stata Journal 15: 3-20.

Cragg, J. G. 1971. Some statistical models for limited dependent variables with application to the demand for durable goods. *Econometrica* 39: 829–844. https://doi.org/10.2307/1909582.

Deb, P., E. C. Norton, and W. G. Manning. 2017. Health Econometrics Using Stata. College Station, TX: Stata Press.

Engel, C., and P. G. Moffatt. 2014. dhreg, xtdhreg, and bootdhreg: Commands to implement double-hurdle regression. *Stata Journal* 14: 778–797.

Farbmacher, H. 2011. Estimation of hurdle models for overdispersed count data. Stata Journal 11: 82-94.

García, B. 2013. Implementation of a double-hurdle model. Stata Journal 13: 776-794.

Gray, L. A., and M. Hernández-Alava. 2018. A command for fitting mixture regression models for bounded dependent variables using the beta distribution. Stata Journal 18: 51-75.

Marchenko, Y. V. 2015. Bayesian modeling: Beyond Stata's built-in models. The Stata Blog: Not Elsewhere Classified. http://blog.stata.com/2015/05/26/bayesian-modeling-beyond-statas-built-in-models/.

Sánchez-Peñalver, A. 2019. Estimation methods in the presence of corner solutions. Stata Journal 19: 87-111.

Wooldridge, J. M. 2010. Econometric Analysis of Cross Section and Panel Data. 2nd ed. Cambridge, MA: MIT Press.

Wulff, J. N. 2019. Generalized two-part fractional regression with cmp. Stata Journal 19: 375-389.

#### Also see

- [R] **churdle postestimation** Postestimation tools for churdle
- [R] **intreg** Interval regression
- [R] tobit Tobit regression
- [SVY] svy estimation Estimation commands for survey data
- [U] 20 Estimation and postestimation commands

Stata, Stata Press, and Mata are registered trademarks of StataCorp LLC. Stata and Stata Press are registered trademarks with the World Intellectual Property Organization of the United Nations. StataNow and NetCourseNow are trademarks of StataCorp LLC. Other brand and product names are registered trademarks or trademarks of their respective companies. Copyright (c) 1985–2023 StataCorp LLC, College Station, TX, USA. All rights reserved.

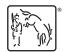

For suggested citations, see the FAQ on citing Stata documentation.